سلسلة نصائح في التدريس الجامعي

جامعة الملك سعود وكالة الجامعة للتطوير والجودة عمادة تطوير المهارات

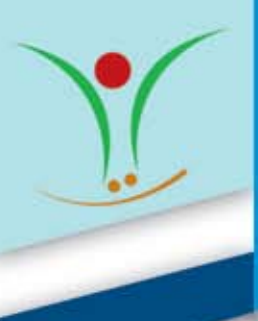

## **نصائـح لتجهيـز شــرائــح الـبــاور بوينــت**

أصبح برنامج )الباوربوينت( PowerPoint من البرامج األكثر استخدامًا في تحضير العروض التقديمية، ووسيلة اتصال فعالة مع جمهور الحاضرين إذا أحسن استخدامها. ولكن هذا البرنامج يعتبر سالحًا ذا حدين؛ حيث هناك الكثير من األخطاء التي يقع فيها عضو هيئة التدريس، فتأتى بتأثير عكسي على الحاضرين أيًا كان مستواهم .

وفيما يليه بعض النصائح التيه يجب اتباعها عند تجهيز شرائح الباور بوينت:

- **>** استخدم أسلوب التنقيط وليس الفقرات.
	- **>** تأكد من صحة تهجية الكلمات.
- **>** ال تبالغ في عدد األسطر أو عدد الكلمات في السطر الواحد ويفضل أن تكون الشريحة 6x6 أو 8x8( أي 6 أسطر بكل منها 6 كلمات أو 8 أسطر بكل منها 8 كلمات على األكثر(.
	- **>** ال تستخدم الكثير من املؤثرات في الشريحة الواحدة.
	- **>** استخدم خلفية واضحة ميكن أن تقرأ الكلمات املكتوبة عليها بسهولة، ويفضل اخللفية البيضاء.
- **>** ال تبالغ في استخدام املؤثرات البصرية والفونتات واأللوان ، إلخ.. ألن هذا يجعل قراءة وفهم الشريحة عملية صعبة ويشتت انتباه احلاضرين.
- **>** استخدم األلوان واخلطوط املتناسبة مع اخللفية املستخدمة )مثال األسود على خلفية بيضاء أو األصفر على خلفية زرقاء ).
	- **>** استخدم نفس األلوان في كل الشرائح وغير لون الكلمات التي تريد التأكيد عليها فقط.
		- **>** ال تستخدم احلروف الكبيرة في كل أجزاء النص اإلجنليزي.
		- **>** استخدم حجم احلرف الذي ميكن قراءته بسهولة )حجم اخلط 36-24(.
- **>** استخدم الصور والرسوم ألن صورة واحدة )رسم تخطيطي أو رسم بياني، إلخ( ميكن أن توفر 5 دقائق من الشرح والوصف. ولذلك فإن الجيد والمناسب منها يستحق كل الوقت الذي يبذل في تجهيزه، ولكن احترس من أن تملأ الشريحة بصور أكثر من الالزم.
- **>** ال تستخدم عدداً كبيراً أكثر من الالزم من الشرائح )من املعتاد أن تخصص دقيقة أو دقيقتان لكل شريحة( وبناء على مدة العرض يتم حتديد عدد الشرائح.
- **>** ِّ التزم بترتيب الشرائح أثناء العرض وال تنس أن ترقم شرائح العرض في أسفل الشريحة مع توضيح العدد الكلي للشرائح )،30/1 ،30/2 30/3 وهكذا(.

جميع احلقوق حمفوظة لعمادة تطوير املهارات 2010 c